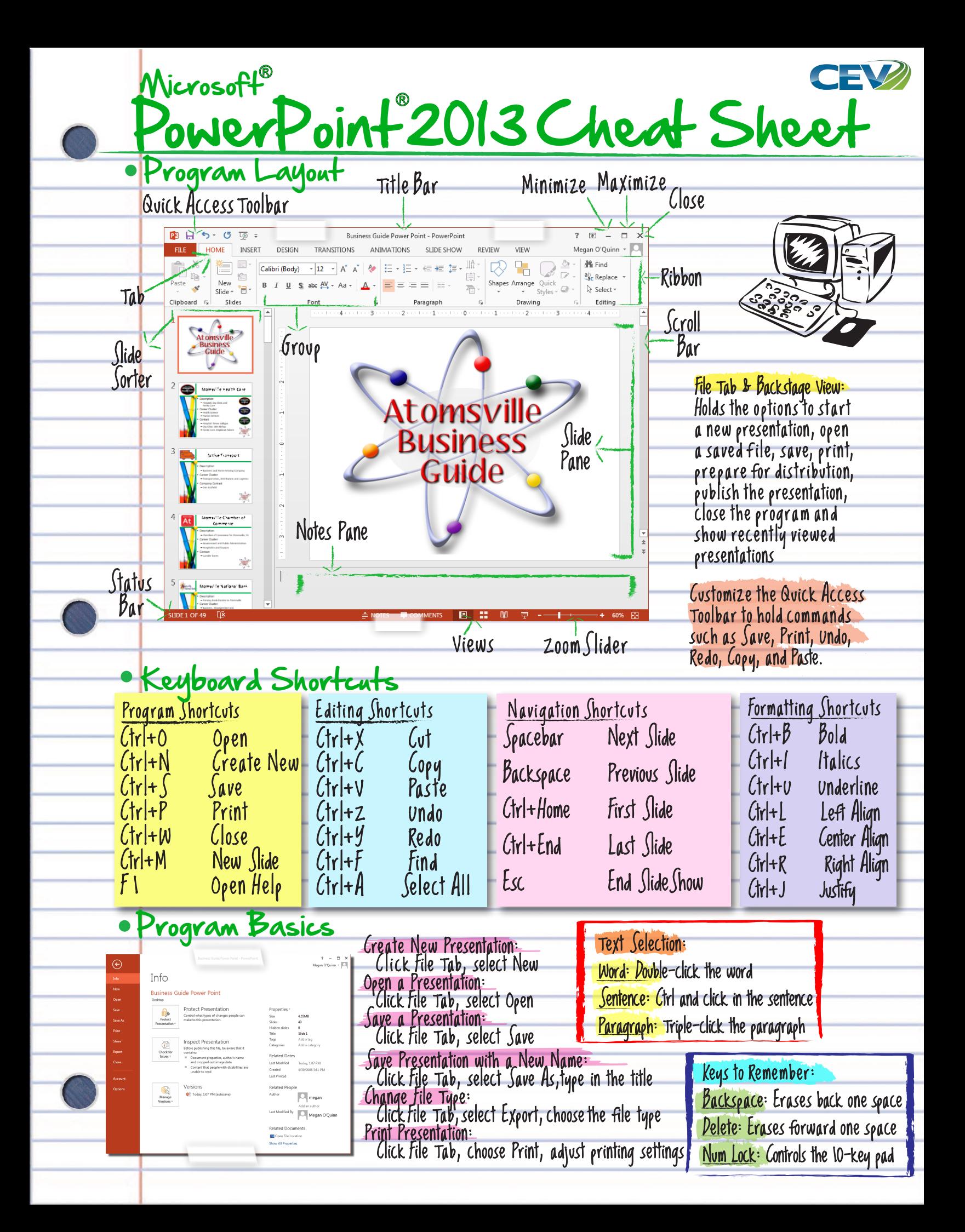

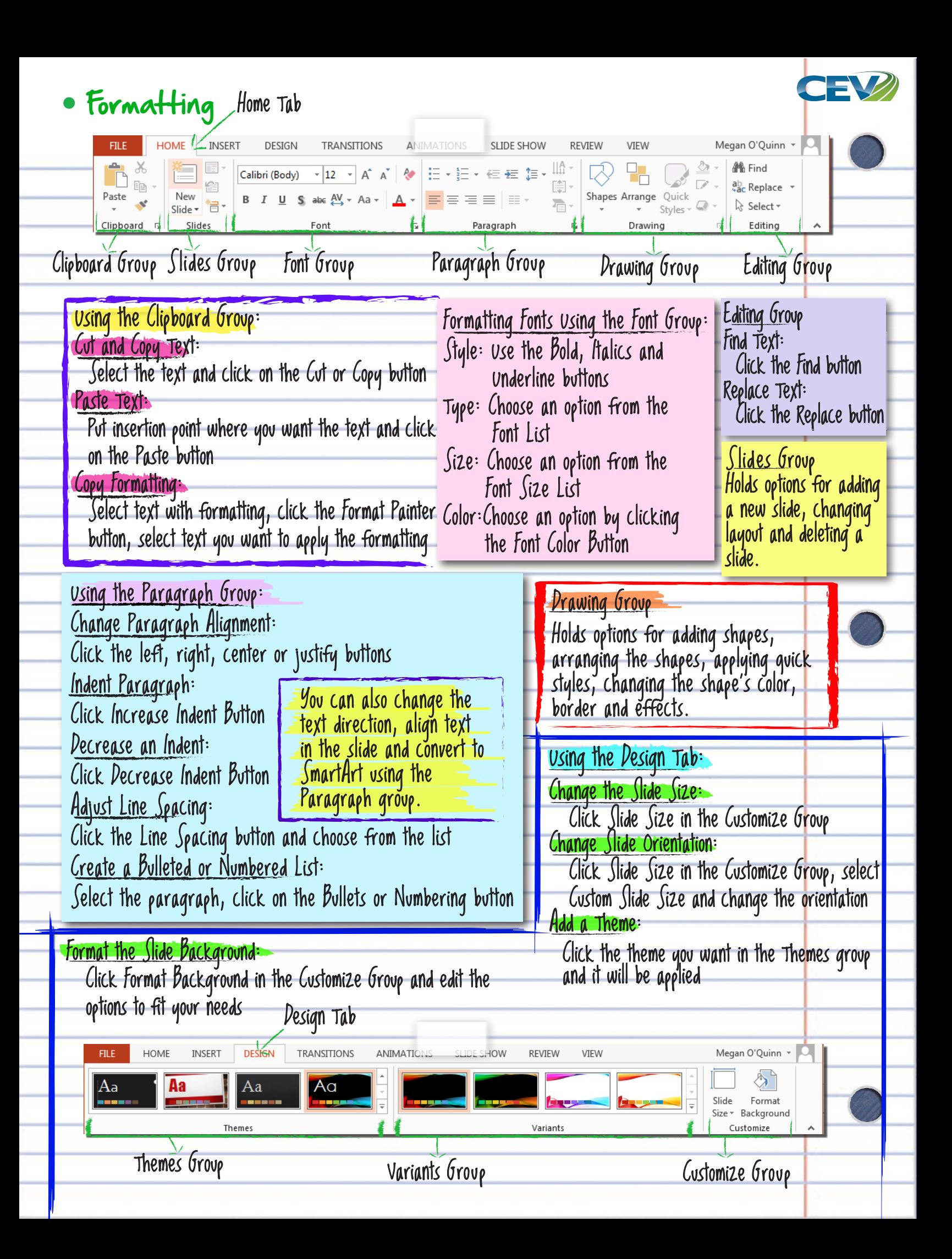

## The Insert Tab Insert Tab

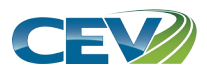

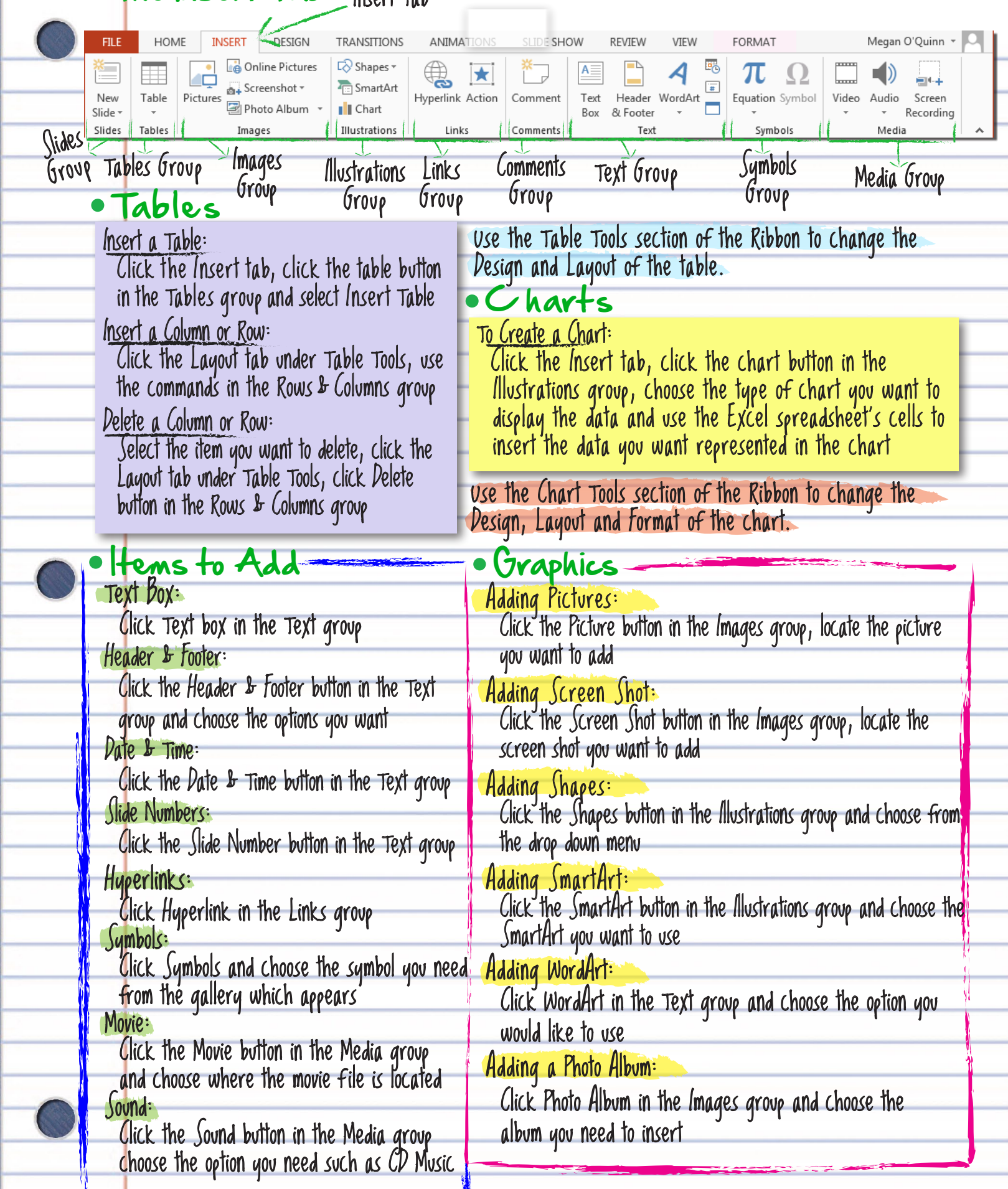

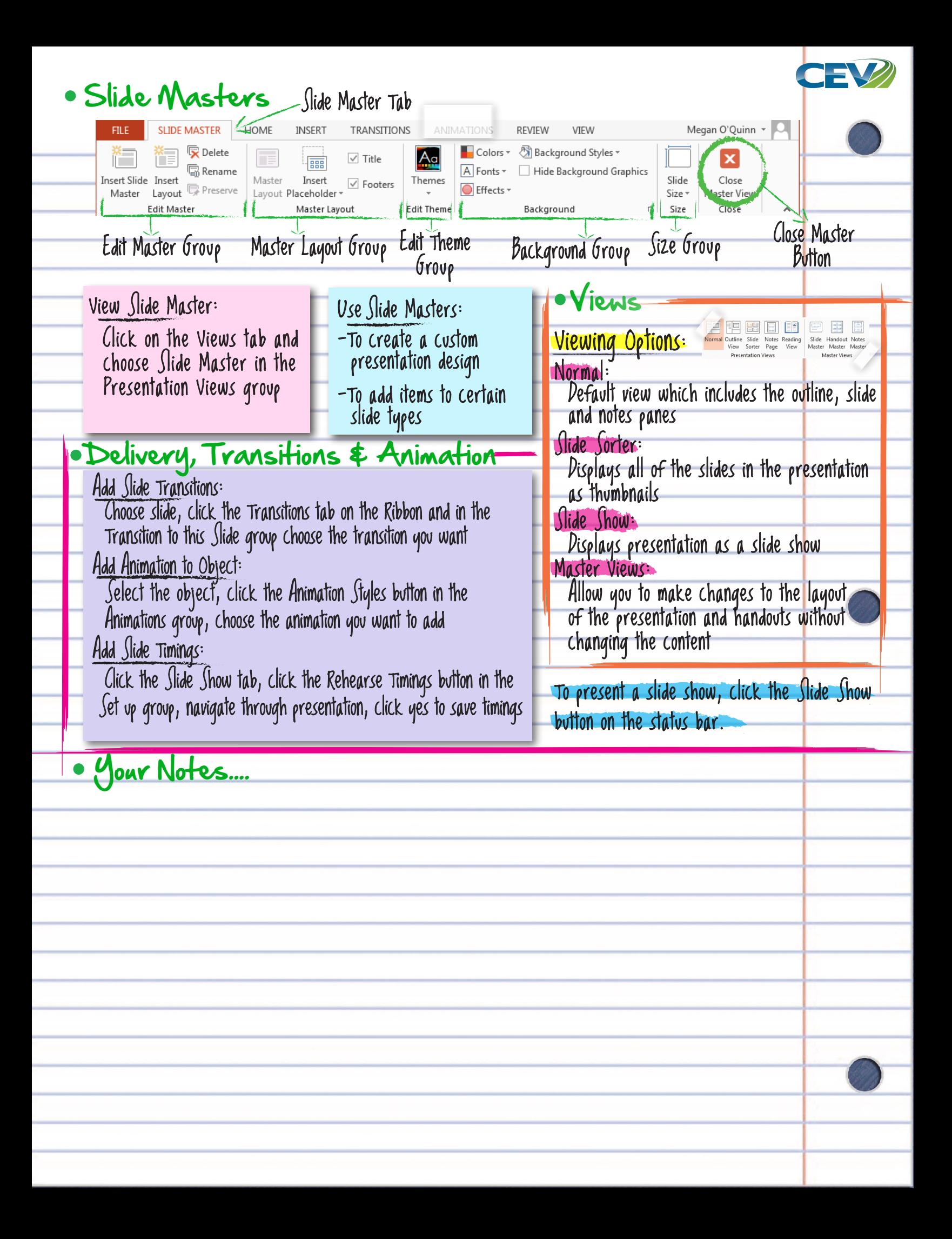